SGCMH is installing a new electronic health record system on May 1, 2024. Your current medical records are not going away, but will not be accessible in the new Patient Portal.

Before May 1<sup>st</sup>, you can either print your current patient portal information or download them from your PC or Laptop. Below are the step-by-step instructions for downloading your medical record from the current Patient Portal. You cannot download or print your medical record from a tablet or a mobile phone.

Please contact the Health Information Management department at 573-883-7793 if you are unable to print or download your records.

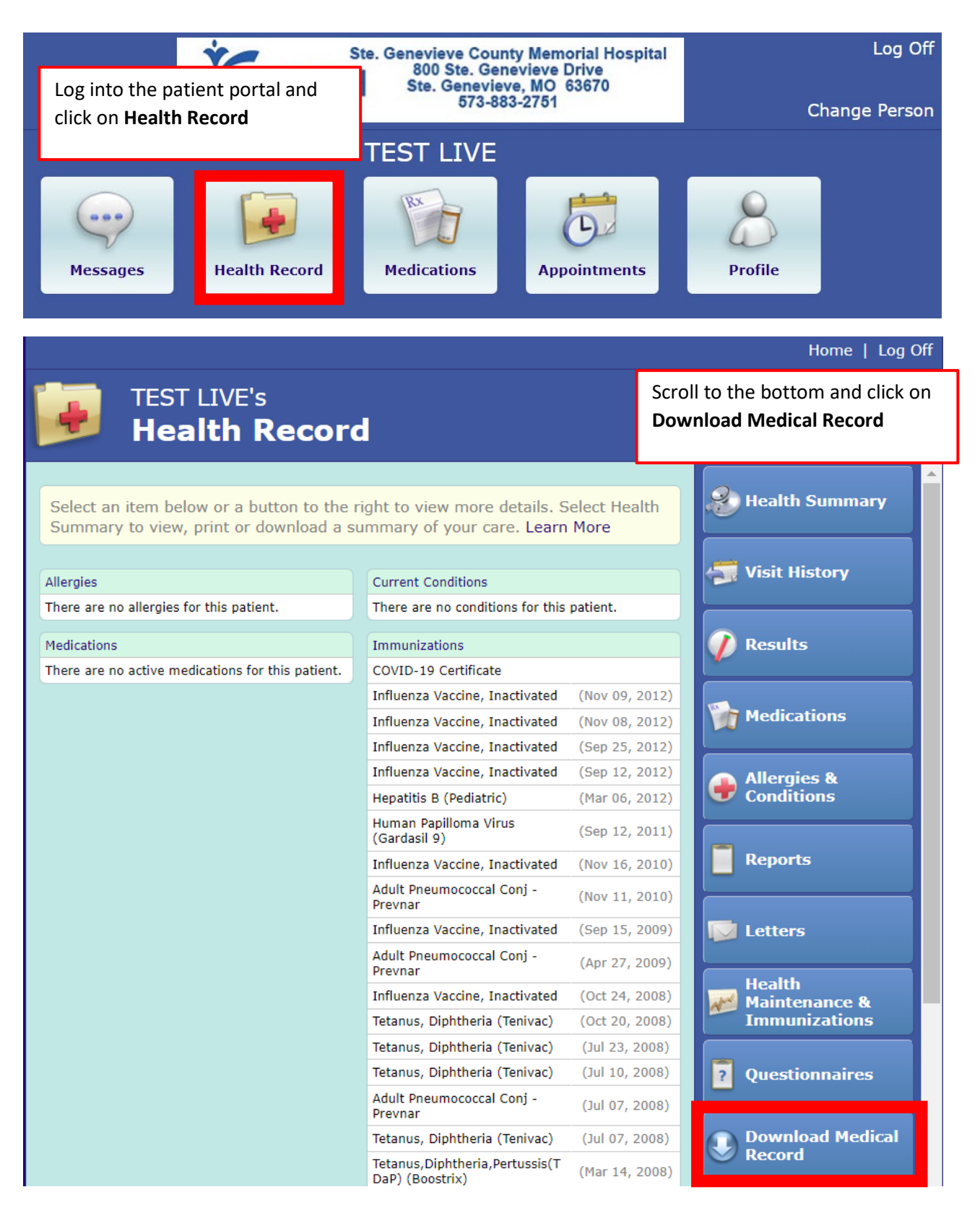

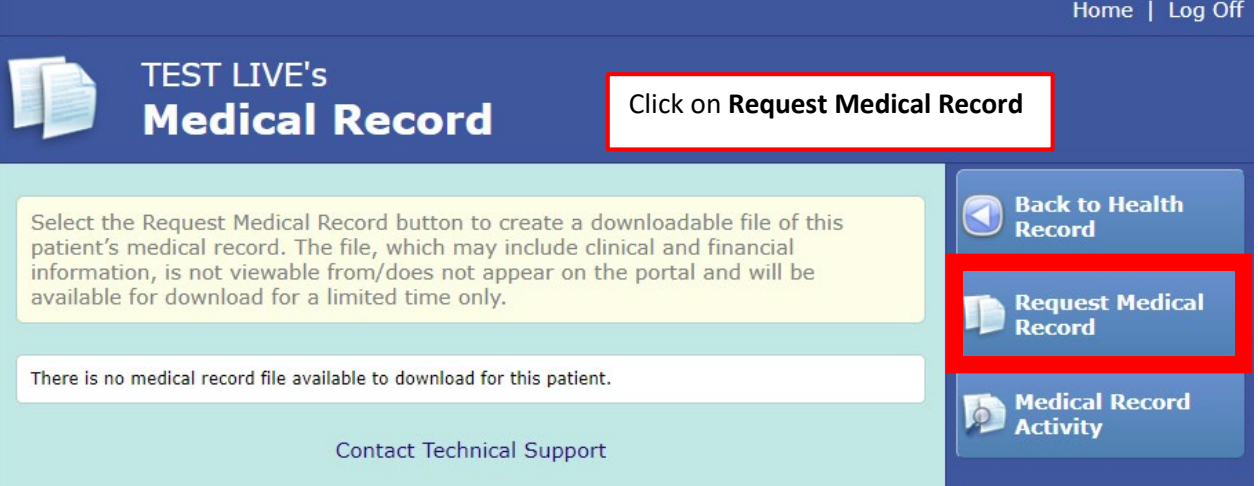

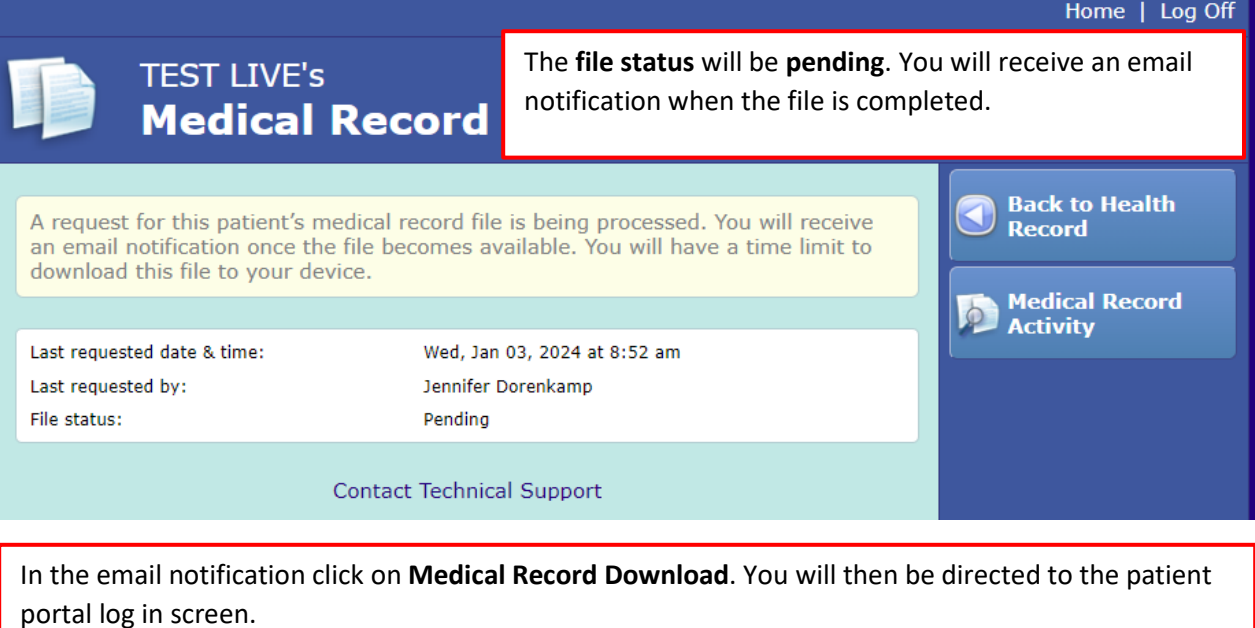

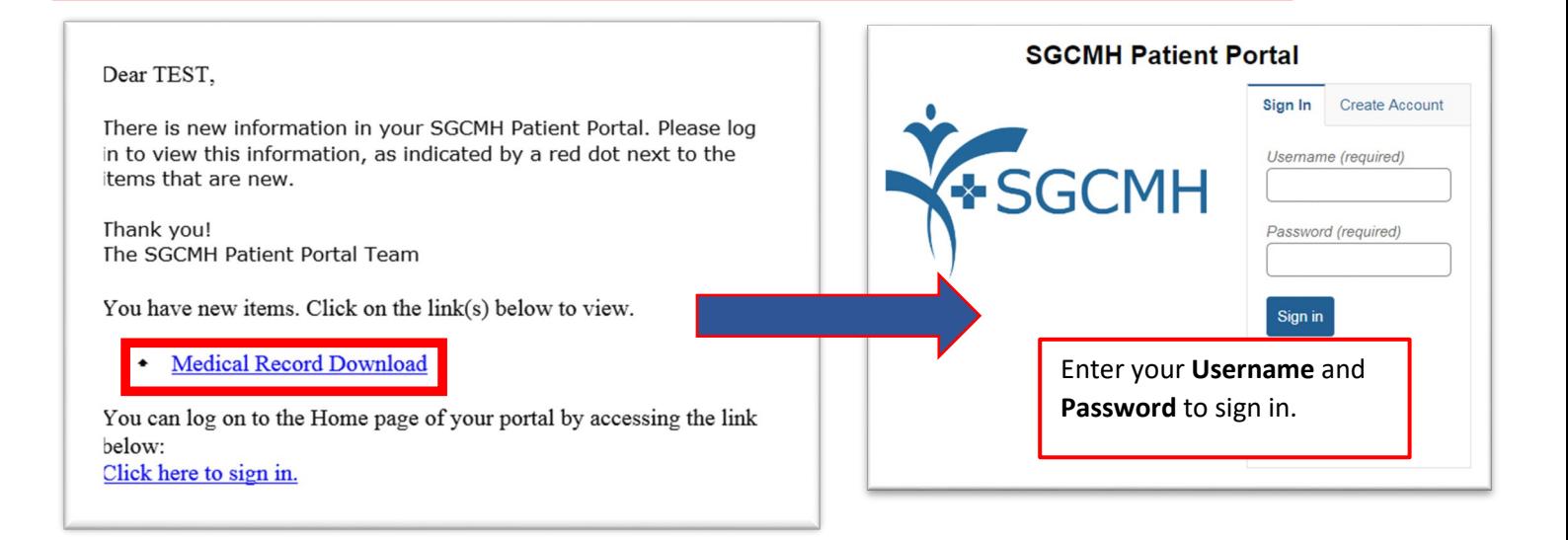

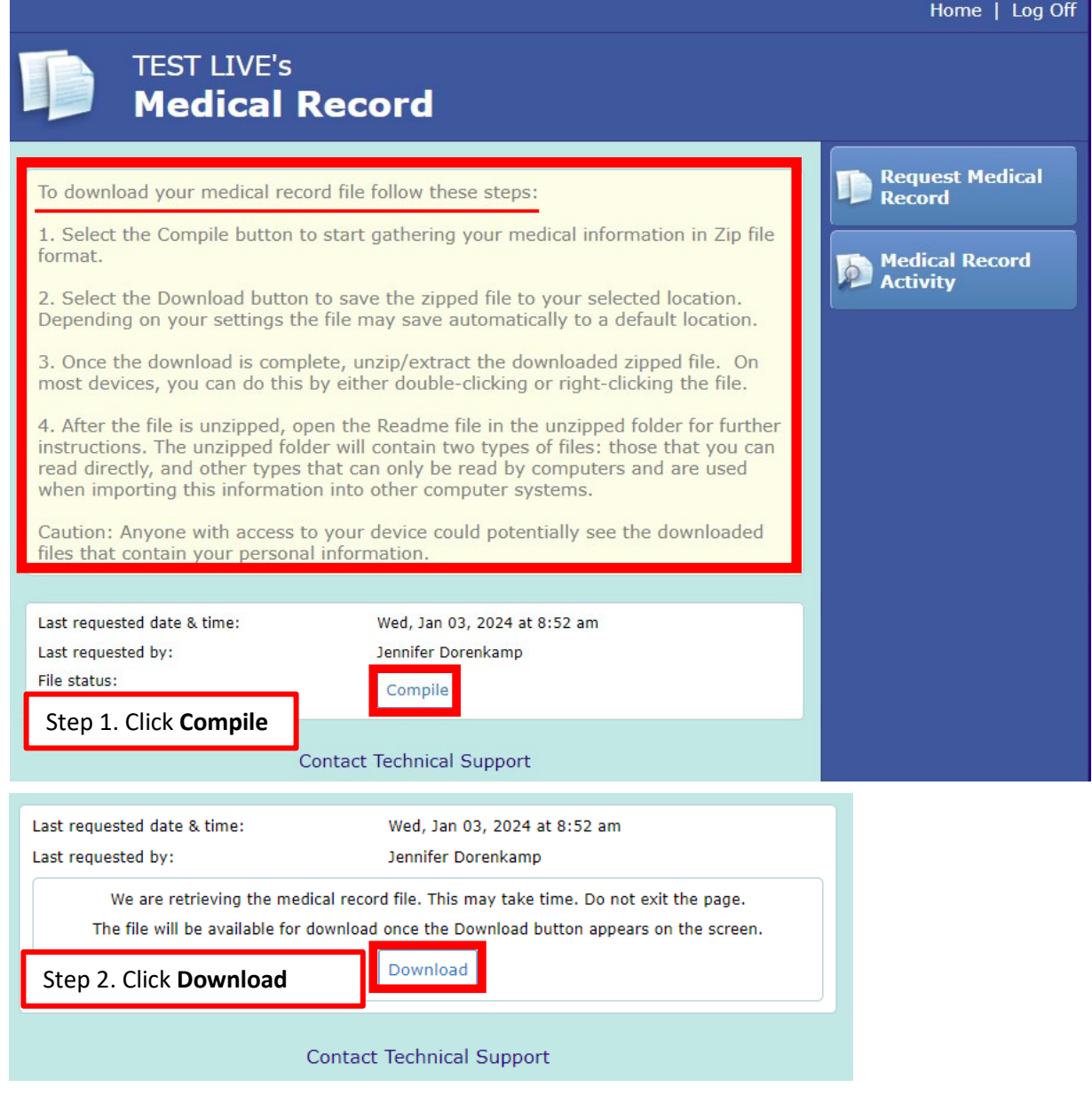

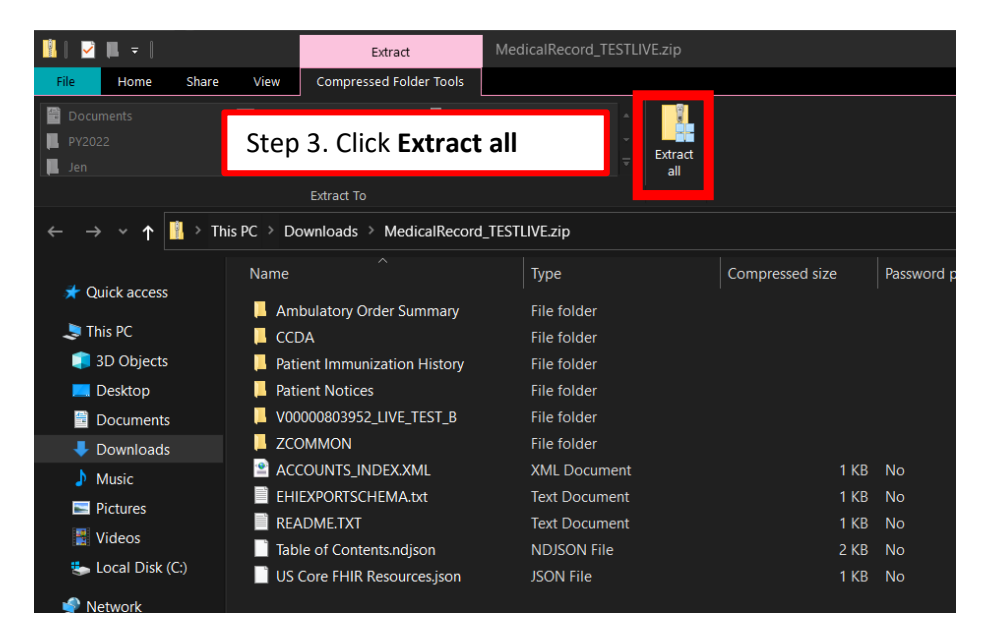

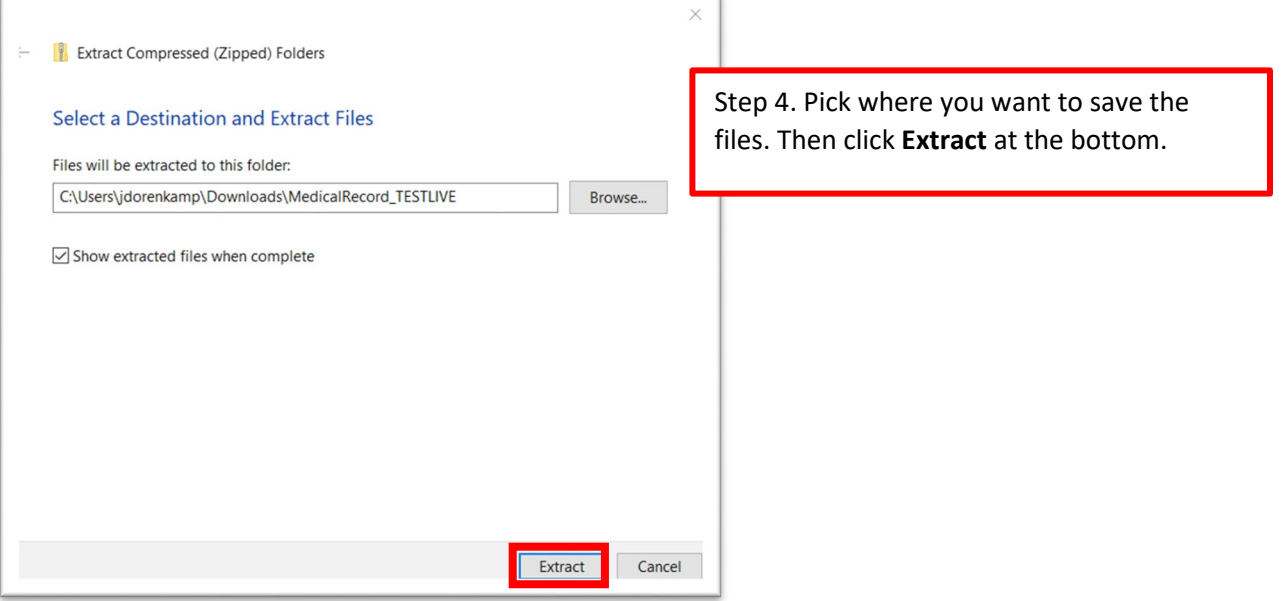